# Package 'ratematrix'

June 3, 2022

Title Bayesian Estimation of the Evolutionary Rate Matrix

Version 1.2.4

Description The Evolutionary Rate Matrix is a variance-covariance matrix which describes both the rates of trait evolution and the evolutionary correlation among multiple traits. This package has functions to estimate these parameters using Bayesian MCMC. It is possible to test if the pattern of evolutionary correlations among traits has changed between predictive regimes painted along the branches of the phylogenetic tree. Regimes can be created a priori or estimated as part of the MCMC under a joint estimation approach. The package has functions to run MCMC chains, plot results, evaluate convergence, and summarize posterior distributions.

#### URL <https://github.com/Caetanods/ratematrix>

License GPL  $(>= 2.0)$ 

Encoding UTF-8

LazyData true

**Depends**  $R (= 3.5.0)$ 

Imports ape, geiger, coda, corpcor, MASS, phylolm, readr, mvMORPH, Rcpp, ellipse

Suggests knitr, rmarkdown, phytools, markdown

VignetteBuilder knitr

LinkingTo Rcpp, RcppArmadillo

RoxygenNote 7.2.0

NeedsCompilation yes

Author Daniel Caetano [aut, cre], Luke Harmon [aut]

Maintainer Daniel Caetano <caetanods1@gmail.com>

Repository CRAN

Date/Publication 2022-06-03 07:50:02 UTC

## <span id="page-1-0"></span>R topics documented:

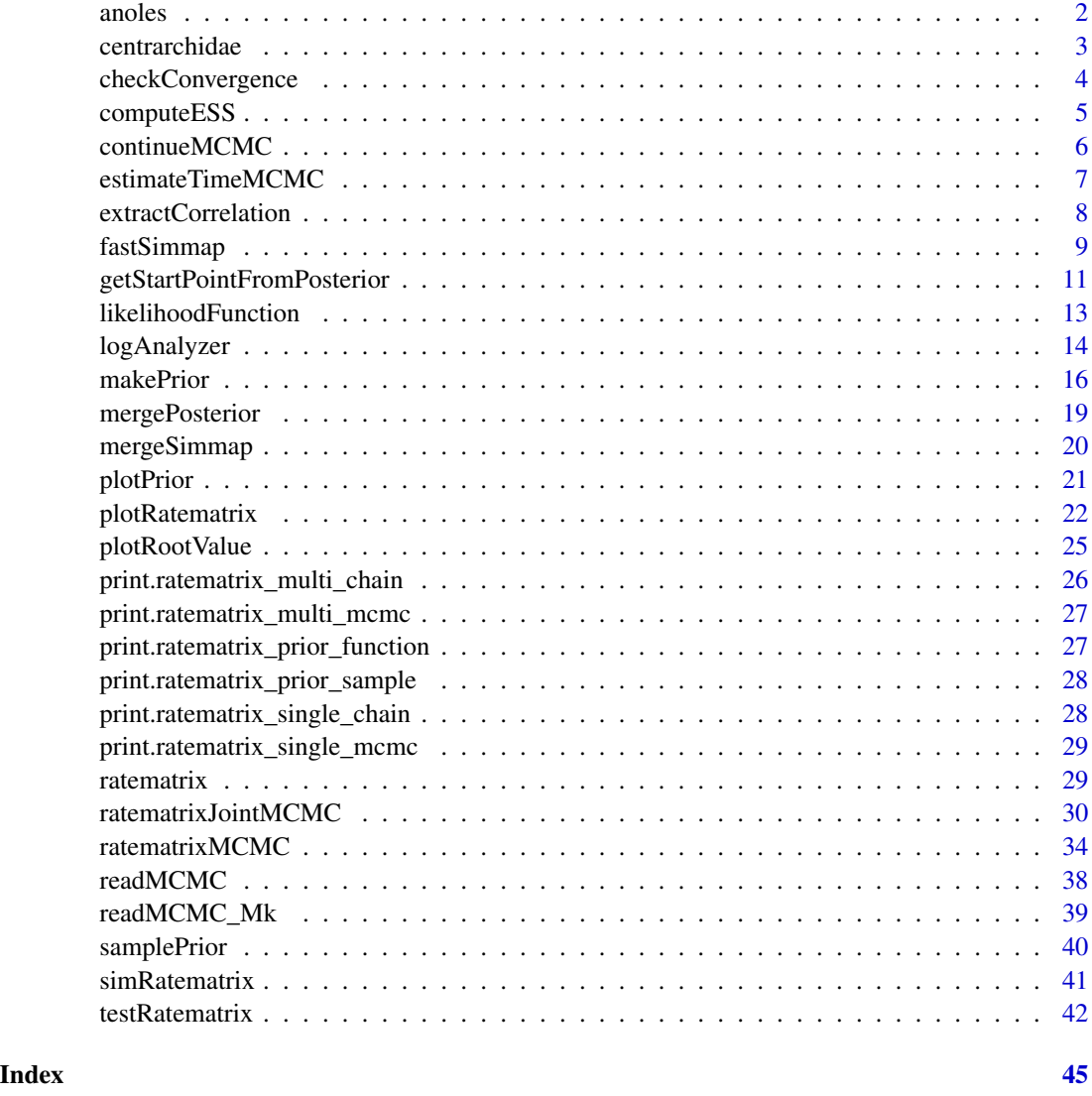

anoles *Data and phylogenetic tree for Anolis lizards*

## Description

See description of the data in Caetano and Harmon (2018). Measurements are log-transformed. Morphological data was compiled from Pinto et al. (2008), Mahler (2010), and Moreno-Arias and Calderon-Espinosa (2016). "Limb\_length" data is a composite measurement calculated from the sum of the parts of the front limb.

#### <span id="page-2-0"></span>centrarchidae 3

#### Usage

data(anoles)

## Format

A list with a dataframe with the morphological data (\$data) and a list of stochastic mapped trees with three regimes "island", "mainland" and "mainland.2" (\$phy.map).

## References

Moreno-Arias, R. A., and M. L. Calderon-Espinosa. 2016. Patterns of morphological diversification of mainland Anolis lizards from northwestern South America. Zool J Linn Soc 176:632–647.

Pinto, G., D. L. Mahler, L. J. Harmon, and J. B. Losos. 2008. Testing the island effect in adaptive radiation: rates and patterns of morphological diversification in Caribbean and mainland Anolis lizards. Proc Biol Sci 275:2749–2757.

Mahler, D. L., L. J. Revell, R. E. Glor, and J. B. Losos. 2010. Ecological Opportunity and the Rate of Morphological Evolution in the Diversification of Greater Antillean Anoles. Evolution 64:2731–2745.

centrarchidae *Data and phylogenetic tree for Centrarchidae fishes*

## **Description**

Data from Revell and Collar (2009). Measurements are log-transformed and size-corrected.

### Usage

data(centrarchidae)

#### Format

A list with a dataframe with the morphological data (\$data) and a 'Simmap' format tree with the regime of "narrow\_diet" and "wide\_diet" mapped on the tree (\$phy.map).

## Source

http://datadryad.org/resource/doi:10.5061/dryad.4t157/1

#### References

Revell, L. J., and D. C. Collar. 2009. Phylogenetic Analysis of the Evolutionary Correlation Using Likelihood. Evolution 63:1090–1100.

Revell, L. J. 2013. Ancestral character estimation under the threshold model from quantitative genetics. Evolution 68(3):743–759.

<span id="page-3-0"></span>

#### **Description**

Make convergence test for the MCMC chain. We STRONGLY recommend doing at least two independent searches to test convergence. Please see 'Details' for more information.

## Usage

checkConvergence(...)

#### Arguments

... posterior(s) distribution(s) of parameter estimates. This can be a single MCMC chain or multiple independent chains from the same model. The type of convergence analysis will be dependent on the number of MCMC chains provided as input. See 'Details'.

#### Details

Function performs convergence tests using the potential scale reduction factor (Gelman's R) or the Heidelberger test. The Gelman's R test will be performed if two or more MCMC chains are provided as input. If only one MCMC chain is provided, then the function will perform the Heidelberger test (and print a message about it).

Multiple chains need to be replicates of the same analysis (e.g., multiple runs of the 'ratematrixM-CMC' function with the same set of arguments and, in the best scenario, with varying starting points). We recommend users to perform the Gelman's R test by providing two or more independent MCMC chains with different starting points. This test is more robust than the Heidelberger test. The advantage of the Heidelberger test is that it can be used with a single MCMC chain, so it can be useful for a preliminary test prior to running a full convergence analysis with multiple chains. (Our experience shows that performing the Heidelberger test alone can return false convergence results.) Convergence can also be investigated using the 'logAnalizer' and 'computeESS'.

The 'Gelman's R' test is based on the potential scale reduction factor which is expected to be equal to 1 when convergence is achieved. If you see values close to 1 (e.g.,  $\sim$  1.01 to 1.05) it means that you just need to get more samples from the MCMC (see 'continueMCMC' function). See more information about each of these tests in the references below and in the documentation for the functions 'coda::gelman.diag' and 'coda::heidel.diag', both from the package 'coda'.

#### Value

The format of the output depends of the type of test performed. The Gelman's R test will return a list with two elements. The first element is a list with the results for the potential scale reduction factor for the root values and the evolutionary rate matrices. The test for the R matrices is performed element by element, the names of the columns show the number of the row and column for each

## <span id="page-4-0"></span>computeESS 5

element. The length of this list will depend on the number of rate regimes fitted to the phylogenetic tree. The Heidelberger test also returns a list with two elements, the first element is a table with one column for the root values and each evolutionary rate matrix regime fitted to the tree. The colnames show the type of diagnostic used, the values are whether the test passed or not. The second element of the list, independent of the type of convergence test, is a estimate of the Effective Sample Size for each parameter of the model.

## Author(s)

Daniel S. Caetano and Luke J. Harmon

## References

Gelman, A and Rubin, DB (1992) Inference from iterative simulation using multiple sequences, Statistical Science, 7, 457-511.

Heidelberger, P and Welch, PD (1983) Simulation run length control in the presence of an initial transient. Opns. Res., 31, 1109-44.

## Examples

```
data(centrarchidae)
handle1 <- ratematrixMCMC(data=centrarchidae$data, phy=centrarchidae$phy.map, gen=10000
                          , dir=tempdir())
posterior1 <- readMCMC(handle1, burn=0.25, thin=10)
handle2 <- ratematrixMCMC(data=centrarchidae$data, phy=centrarchidae$phy.map, gen=10000
                          , dir=tempdir())
posterior2 <- readMCMC(handle2, burn=0.25, thin=1)
## Note that these are short chains used here as example only.
## A convergence test using 'Gelman's R' calculated from two independent MCMC chains.
checkConvergence(posterior1, posterior2)
```
computeESS *Compute the ESS for the MCMC samples*

#### **Description**

Computes the Effective Sample Size (ESS) for the parameters of the model from the MCMC samples.

## Usage

```
computeESS(mcmc, p)
```
## Arguments

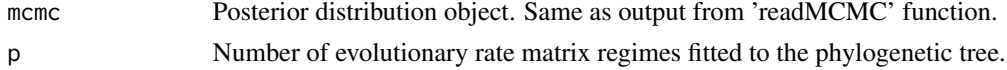

## <span id="page-5-0"></span>Details

Function uses 'coda' function 'effectiveSize' to compute the ESS for each of the parameters of the model separatelly. Values for the ESS is too low indicates poor mixing for the parameter of the model.

## Value

A list object with the ESS value for the root, evolutionary rates, and evolutionary correlations among the traits.

## Author(s)

Daniel Caetano and Luke Harmon

## Examples

```
library( ratematrix )
data( centrarchidae )
## Run multiple MCMC chains.
handle.list <- lapply(1:4, function(x) ratematrixMCMC(data=centrarchidae$data
                      , phy=centrarchidae$phy.map, gen=10000, dir=tempdir()) )
## Read all to a list
posterior.list \leq lapply(handle.list, function(x) readMCMC(handle = x, burn = 0.5))
## Merge all posteriors.
merged.four <- mergePosterior(posterior.list)
## Compute the ESS for the merged posterior:
ess <- computeESS(mcmc=merged.four, p=2)
```

```
continueMCMC Continue unfinished MCMC chain or add more generations
```
## Description

Function to continue an unfinished MCMC chain or to append more generations to a previously finished MCMC. It works by reading the last state of the chain and the tunning parameters of the previous chain, then restarting it from this step.

```
continueMCMC(handle, add.gen = NULL, save.handle = TRUE, dir = NULL)
```
<span id="page-6-0"></span>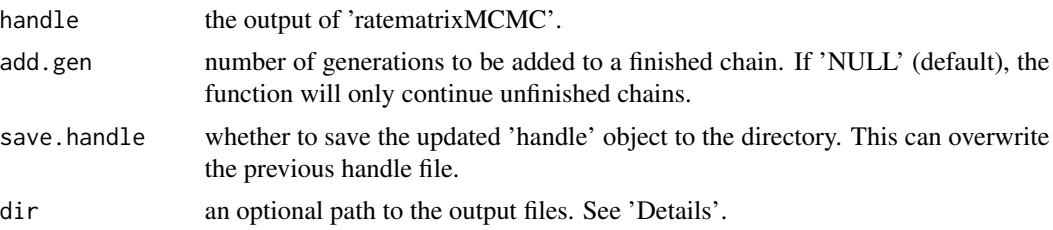

## Details

The function will append the new generations to the same files created by the prior run of the 'ratematrixMCMC' function. The function will, by default, search for files in the same directory of the previous run (see 'handle\$dir'). However, you can provide a new path (relative or absolute path) to the argument 'dir'. The path provided to 'dir' will override the path pointed by 'handle\$dir'. The new 'handle' output from 'continueMCMC' will have an updated total number of generations and will also update the directory path, if required.

## Value

Function will write the parameter values for each generation and the log to files. The new generations will be appended to the same files created by 'ratematrixMCMC'.

## Author(s)

Daniel S. Caetano and Luke J. Harmon

## Examples

```
## Continue unfinished run.
data(centrarchidae)
handle <- ratematrixMCMC(data=centrarchidae$data, phy=centrarchidae$phy.map, gen=10000
                         , dir=tempdir())
## Now add generations to the same MCMC chain.
handle.add <- continueMCMC(handle=handle, add.gen=10000)
```
estimateTimeMCMC *Time estimate to complete a MCMC chain*

#### Description

Estimate time minimum time needed to run the MCMC.

```
estimateTimeMCMC(data, phy, gen, eval.times = 5, singlerate = FALSE)
```
<span id="page-7-0"></span>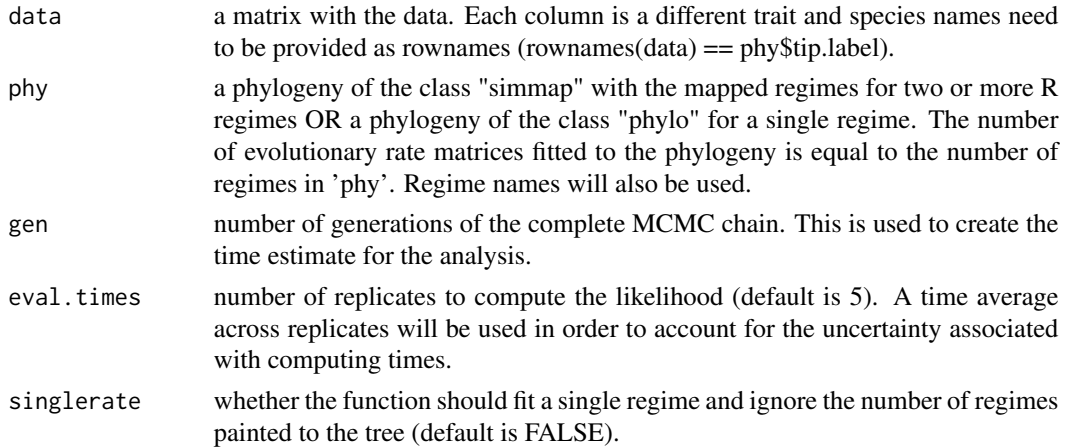

## Details

Function will estimate the time based on the computation of the log-likelihood, prior density, and the Jacobian of the proposal step. The time estimated is a minimum bound based on the processing power of the current computer. Running the MCMC in different computers might change the time. Other factors, such as writing the posterior samples to large files, can influence the time to run the MCMC.

#### Value

Function returns a numeric value with the time estimate in hours and prints a message to the screen with the result.

## Author(s)

Daniel S. Caetano and Luke J. Harmon

extractCorrelation *Extract the posterior distribution of evolutionary correlation*

## Description

Function extracts the posterior distribution of evolutionary correlation among traits.

#### Usage

```
extractCorrelation(post)
```
#### Arguments

post a posterior distribution object as returned by the function 'readMCMC' or a merged posterior generated by 'mergePosterior'.

## <span id="page-8-0"></span>fastSimmap 9

## Details

Returns a list with length equal to the number of regimes. Each list element is composed by a matrix with trait correlation types in the columns and the evolutionary correlations for each sample at the rows.

One can plot the correlation values using boxplots and compare their distribution. Pairwise statistical tests across the samples is also possible.

## Value

a list with the posterior distribution of evolutionary correlations among traits. If the data is a 2x2 matrix then the object will be a matrix and each regime will be a column of this matrix.

#### Author(s)

Daniel Caetano and Luke Harmon

## Examples

```
data( centrarchidae )
handle <- ratematrixMCMC(data=centrarchidae$data, phy=centrarchidae$phy.map
                         , gen=10000, dir=tempdir())
posterior \leq readMCMC(handle, burn = 0.2, thin = 1)
## Get the correlations:
cor.list <- extractCorrelation(post = posterior)
## Plot the results:
class( cor.list ) ## In this case we have a matrix.
boxplot(cor.list, names = c("Regime 1", "Regime 2"))
## Same example with more traits.
data( anoles )
handle <- ratematrixMCMC(data=anoles$data[,1:3], phy=anoles$phy
                         , gen=5000, dir=tempdir())
anole_post \leq readMCMC(handle, burn = 0.2, thin = 1)
## Get the correlations:
cor.anole <- extractCorrelation(post = anole_post)
## Plot the results:
class( cor.anole ) ## In this case we have a list!
names( cor.anole ) ## Each element is a regime.
## We can plot the regimes in separate.
boxplot(cor.anole$island)
boxplot(cor.anole$mainland)
```
fastSimmap *Fast implementation of stochastic mapping.*

## Description

Make a stochastic map simulation conditioned on a Markov matrix 'O' and a vector of root probabilities 'pi'.

## Usage

```
fastSimmap(
  tree,
  x,
  Q,
  pi = "equal".mc.cores = 1,
 max_nshifts = 200,
  silence = FALSE
)
```
## Arguments

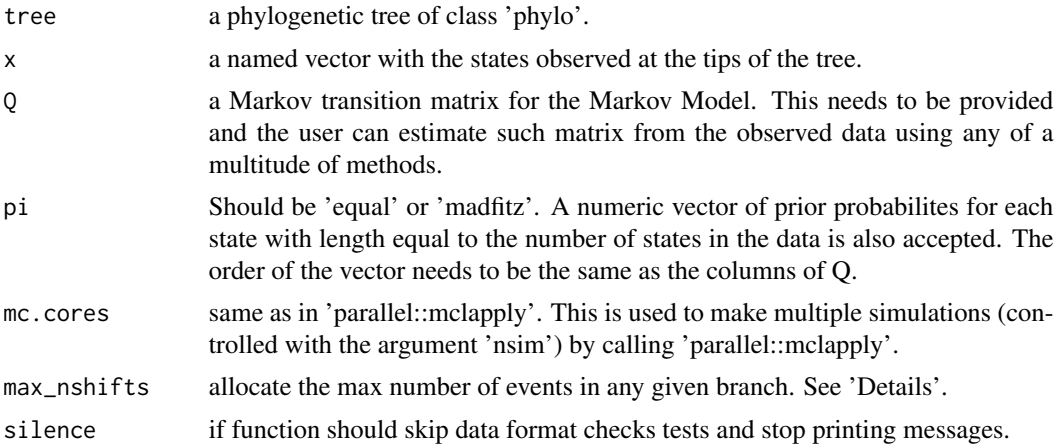

### Details

This function is a simplification of Revell's 'phytools::make.simmap' function. Here the stochastic mapping is performed conditioned on a given Markov matrix and a vector of probabilities for the root node. This allows users to fit the Mk model using any preferred method and use this function to perform the stochastic mapping on the tree.

The function returns a single stochastic map in the 'simmap' format. In order to get multiple simulations, simply call this function multiple times using 'lapply', see 'Examples'.

The prior probabilities at the root can be set to "equal" (i.e., all states have the same probability to be observed at the root) or to "madfitz" (i.e., state probabilities follow the likelihood of the Mk model).

The argument 'max\_nshifts' controls the size of the "memory buffer" that records the number of state changes in any given branch of the phylogeny. It DOES NOT influence the outcome of the stochastic character map simulations. Set this value to a high enough number (i.e., more changes that can possibly happen at any given branch). If the limit is reached the function will print a

<span id="page-10-0"></span>message and return a value of 0.0 instead of the stochastic map. If that happens, simply increase the number of 'max\_nshifts' and run again. This is only a limitation of the computer algorithm used to speed up the simulation and DOES NOT affect the results in any way.

The reduced time is accomplished by using compiled code to perfom simulations ( C++ ). All calculations are the same as Revell's original function.

If some of the states in the transition matrix "Q" are not present among the observed tips of the phylogeny the function will return some warning messages. The stochastic mapping will work properly however. Please check that ALL states among the tips of the phylogeny are represented on some of the columns (and rows) of the transition matrix "Q".

Note that if root probabilities are set by the user, the element "\$logL" of the output list object will be the log-likelihood for the model computed with equal root probabilities for each state. This value is not used in any computation and only displayed as a reference. This issue will likely not be fixed.

#### Value

A stochastic mapped phylogeny of class 'simmap' or a value of 0 if 'max\_nshifts' is reached. Please see 'Details'.

## Author(s)

Daniel Caetano

#### Examples

```
## Load data
data(anoles)
area <- setNames(object = as.character(anoles$data$area), nm = rownames(anoles$data))
phy <- mergeSimmap(phy = anoles$phy[[1]], drop.regimes = TRUE)
## Define a transition matrix. This can be estimated using MLE or MCMC.
## Building one as an example.
Q \le - matrix(0.0007, nrow = 2, ncol = 2)
diag(0) <- diag(0) * -1colnames(Q) <- unique(area)
## Generate 10 stochastic mappings using lapply:
maps \le - lapply(1:10, function(x) fastSimmap(tree = phy, x = area, pi = "equal", Q = Q))
## Now using a simple for loop.
maps <- vector(mode = "list", length = 10)
for( i in 1:10 ) maps[[i]] <- fastSimmap(tree = phy, x = area, pi = "equal", Q = Q)
```
getStartPointFromPosterior

*Extract sample from MCMC to use as starting point for another MCMC*

## Description

Extract last sample from a previous MCMC analysis performed using either 'ratematrixMCMC' or 'ratematrixJointMCMC' to use as the starting point state for another MCMC analysis (also using 'ratematrixMCMC' or 'ratematrixJointMCMC', respectivelly). The number of traits and number of regimes need to be the same between the MCMC runs (the phylogeny and the configuration of the regimes can be changed).

## Usage

```
getStartPointFromPosterior(handle, dir = NULL)
```
## Arguments

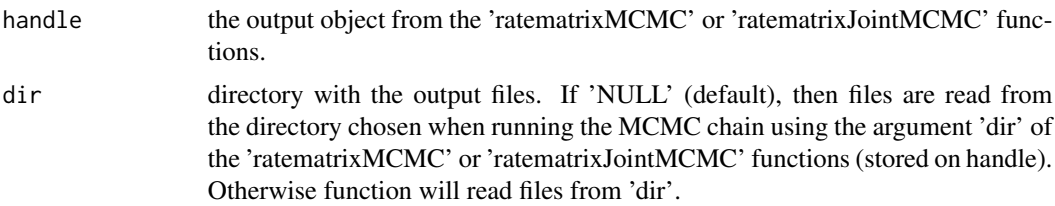

## Details

This function can be used to replicate multiple MCMC runs starting from another MCMC. It can also be used to continue a MCMC chain from its last point, because it was was terminated prematurely or did not converge. Also see 'continueMCMC'. Note that 'continueMCMC' will not work with 'ratematrixJointMCMC' analyses, but this function does.

#### Value

a sample from the posterior of a previous analysis to be used as the 'start' argument for the 'ratematrixMCMC' or 'ratematrixJointMCMC' functions.

## Author(s)

Daniel S. Caetano and Luke J. Harmon

## Examples

```
## Load data
data(anoles)
## Run MCMC. This is just a very short chain.
phy <- mergeSimmap(anoles$phy[[1]], drop.regimes = TRUE) ## Turn simmap into phylo.
traits \leq anoles$data[,c(1,2)] ## The continuous traits
## The predictor data.
pred <- setNames(object = as.character(anoles$data$area), nm = rownames(anoles$data))
handle <- ratematrixJointMCMC(data_BM = traits, data_Mk = pred, phy = phy
                              , gen = 1000, dir = tempdir())
## Load posterior distribution, make plots and check the log.
posterior <- readMCMC(handle, burn=0.25, thin=1)
```
## <span id="page-12-0"></span>likelihoodFunction 13

```
plotRatematrix(posterior)
plotRootValue(posterior)
## Start another MCMC from the last sample of the previous one.
st_pt <- getStartPointFromPosterior(handle = handle)
handle_new <- ratematrixJointMCMC(data_BM = traits, data_Mk = pred, phy = phy
                                  , start = st_pt, gen=1000, dir=tempdir())
post_new <- readMCMC(handle_new, burn=0.25, thin=1)
plotRatematrix(post_new)
plotRootValue(post_new)
```
likelihoodFunction *Likelihood function for the multivariate Brownian motion model*

## Description

Returns the log-likelihood for the multivariate Brownian motion model with 1 or more rate regimes mapped to the tree.

## Usage

likelihoodFunction(data, phy, root, R)

#### Arguments

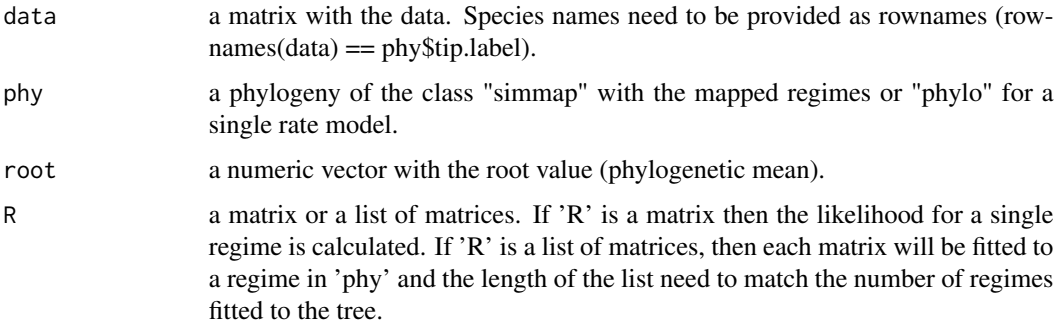

#### Details

If two or more rate regimes are mapped to the phylogenetic tree, then the function calculates the likelihood using the new prunning algorithm adapted to fit multiple rate regimes. The prunning algorithm is implemented in C++ using 'Rcpp' and 'RcppArmadillo'. Otherwise the function uses the three point algorithm (Ho and Ané, 2014) to make calculations for the single regime case.

#### Value

The log likelihood for the multivariate Brownian motion model.

## <span id="page-13-0"></span>Author(s)

Daniel S. Caetano and Luke J. Harmon

#### References

Ho, L. S. T. and Ané, C. (2014). "A linear-time algorithm for Gaussian and non-Gaussian trait evolution models". Systematic Biology \*63\*(3):397-408.

## Examples

```
data( centrarchidae )
root <- colMeans( centrarchidae$data )
Rlist <- list( rbind(c(0.5, 0.1), c(0.1, 0.5)), rbind(c(0.5, 0), c(0, 0.5)))
likelihoodFunction(data = centrarchidae$data, phy = centrarchidae$phy.map, root = root
                   , R = Rlist)
## Get the likelihood for a single regime model:
phy.single <- mergeSimmap(phy = centrarchidae$phy.map, drop.regimes = TRUE)
Rsingle \le rbind(c(0.5, 0.1),c(0.1,0.5))
likelihoodFunction(data = centrarchidae$data, phy = phy.single, root = root, R = Rsingle)
```

```
logAnalyzer Make analysis of the log file of the MCMC chain
```
#### Description

Reads the log file produced by the 'ratematrixMCMC' function. Calculates acceptance ratio and shows the trace plot. Check the function 'computeESS' to compute the Effective Sample Size of the posterior distribution.

#### Usage

```
logAnalyzer(
  handle,
  burn = \theta,
  thin = 1,
  show.plots = TRUE,
  print.result = TRUE,
  dir = NULL\lambda
```
## Arguments

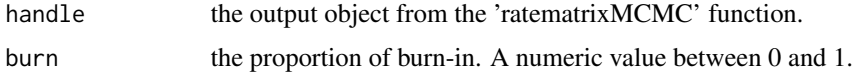

## logAnalyzer 15

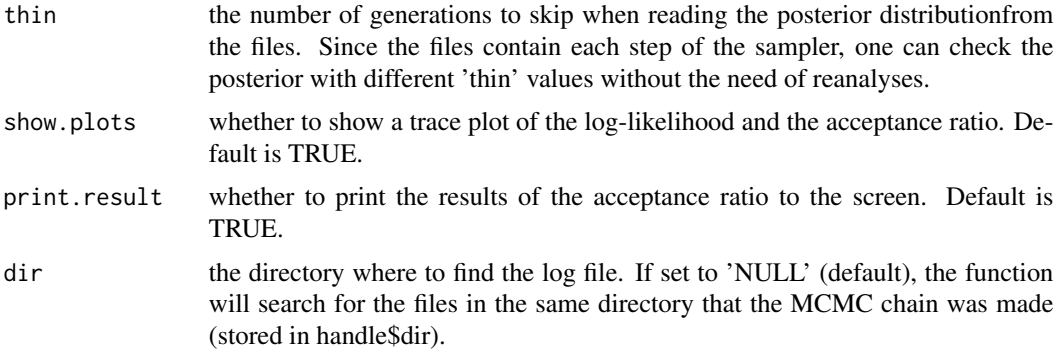

## Details

The log shows the acceptance ratio for the parameters of the model and also for each of the phylogenies provided to the 'ratematrixMCMC' function (if more than one was provided as input). Also see function 'ratematrixMCMC' for a brief discussion about acceptance ratio for the parameters in 'Details'.

The acceptance ratio is the frequency in which any proposal step for that parameter was accepted by the MCMC sampler. When this frequency is too high, then proposals are accepted too often, which might decrease the efficiency of the sampler to sample from a wide range of the parameter space (the steps are too short). On the other hand, when the acceptance ratio is too low, then the steps of the sampler propose new values that are often outside of the posterior distribution and are systematically rejected by the sampler. Statisticians often suggest that a good acceptance ratio for a MCMC is something close to '0.24'. Our experience is that acceptance ratios between 0.15 and 0.4 will work just fine. Much lower or higher than this might create mixing problems or be too inefficient.

If you provided a list of phylogenies to the MCMC chain, then the sampler will randomly sample one of these phylogenies and use it to compute the likelihood of the model at each step of the MCMC. The pool of trees and/or regime configurations provided effectivelly works as a prior distribution. It is important to note that this is not equivalent to a joint estimation of the comparative model of trait evolution and phylogenetic tree, since the moves proposed by the MCMC chain are restricted to the parameters of the phylogenetic comparative model. Some of the phylogenies provided in the pool might be accepted more than others during the MCMC. When this happens, the acceptance ratio for a given tree, or set of trees, will be relativelly lower when compared to the rest. This means that the information presented in such a tree (or trees) is less represented in the posterior distribution than other trees. If this issue happens, we advise users to investigate whether these trees show a different pattern (potentially biologically informative) when compared to the other set of trees. Additionally, one might also repeat the analysis with these trees in separate in order to check whether parameters estimates are divergent.

#### Value

A named vector with the acceptance ratio for the whole MCMC and each of the parameters of the model. If a list of phylogenetic trees was provided to the MCMC chain, then the output is a list with the acceptance ratio for the parameters and a table showing the frequency in which each of the phylogenies was accepted in a move step.

## <span id="page-15-0"></span>Author(s)

Daniel S. Caetano and Luke J. Harmon

## Examples

```
## Load data
data(centrarchidae)
## Run MCMC. This is just a very short chain.
handle <- ratematrixMCMC(data=centrarchidae$data, phy=centrarchidae$phy.map, gen=10000
                         , dir=tempdir())
## Load posterior distribution, make plots and check the log.
posterior <- readMCMC(handle, burn=0.1, thin=10)
plotRatematrix(posterior)
logAnalyzer(handle, burn=0.1, thin=10)
```
makePrior *Generate prior distributions for the multivariate Brownian motion model*

## Description

Generates prior densities for the MCMC sampler.

## Usage

```
makePrior(
  r,
 p,
  den.mu = "unif",
 par.mu,
 den.sd = "unit",
 par.sd,
 unif.corr = TRUE,
  Sigma = NULL,
 nu = NULL
```
)

## Arguments

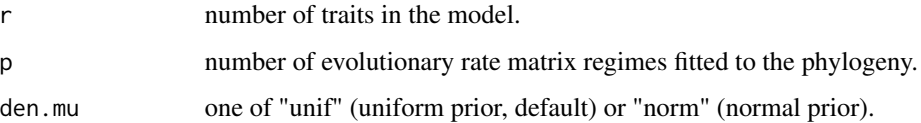

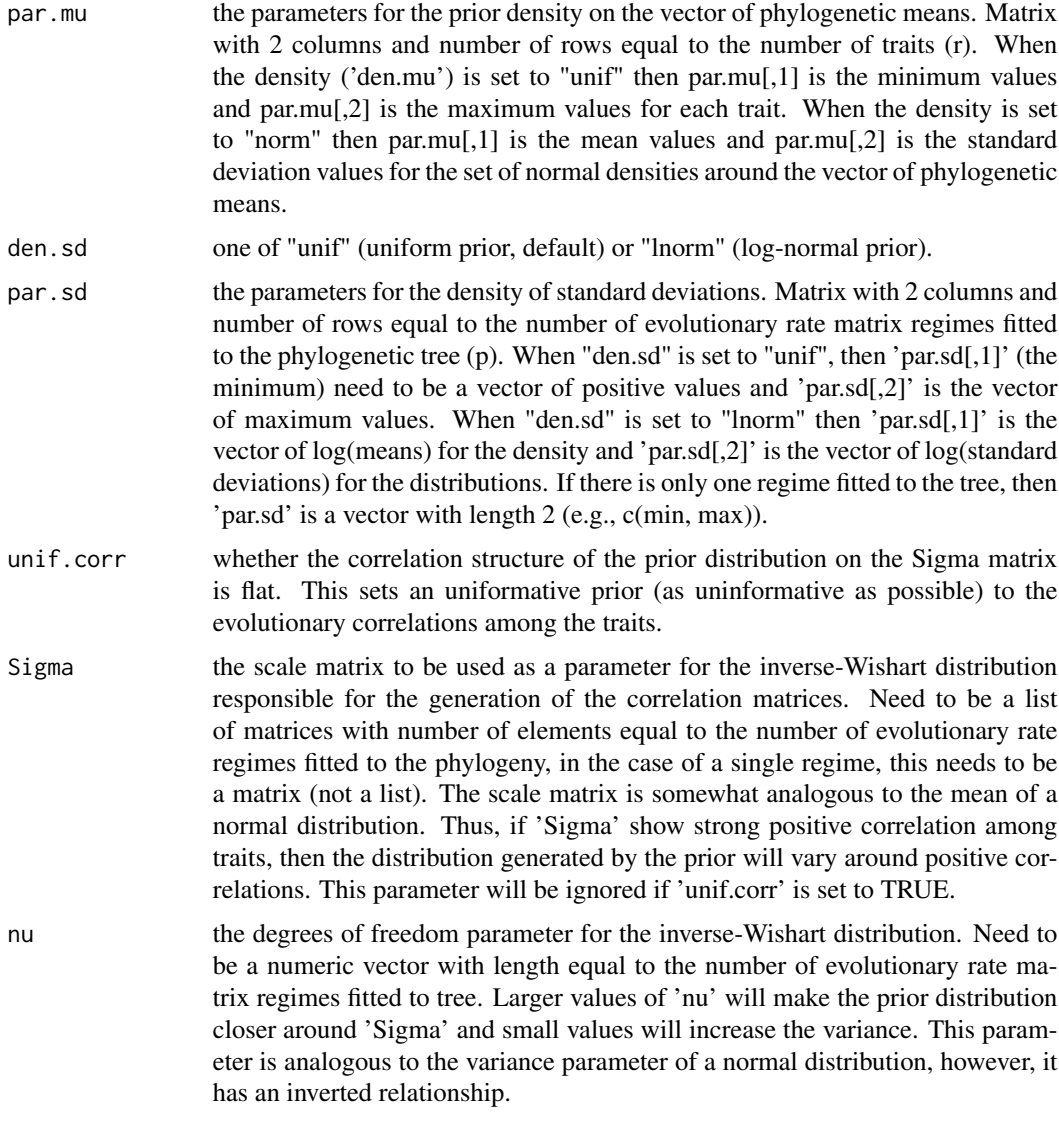

## Details

This function is integrated within the 'ratematrixMCMC' function that runs the MCMC chain. However, this implementation allows for more control over the prior distribution for the analysis. The prior functions produced here can be easily passed to the 'ratematrixMCMC' function. See examples and more information in the 'ratematrixMCMC' function.

One can use the output of this function in order to sample from the prior using the 'samplePrior' function. A sample from the prior can be set as the starting point of the MCMC sampler.

Independent priors are defined for the phylogenetic mean, the vector of standard deviations and the structure of correlation, allowing for a wide range of configurations. Priors for the phylogenetic mean and the standard deviations can be uniform or normal (lognormal in the case of the standard

deviations). The prior on the matrix of correlations is distributed as an inverse-Wishart and can be set to a marginally uniform prior or to be centered around a given variance-covariace matrix.

The prior for the model has two elements, one is the vector of phylogenetic means (or the root values) and the other is the evolutionary rate matrices (the vcv matrices for the rate of the multivariate BM model). The vector of root values can be distributed as any continuous distribution. In this implementation the two options are the uniform and the normal distribution. On the other hand, the prior distribution for the rate matrices need to be more elaborated. Here we divide the variance-covariance matrix into two elements, a correlation matrix and a vector of standard deviations. Standard deviations can be modelled as any continuous distrbuted of positive values. Here we use a uniform or a log-normal distribution. The correlation matrix need to be derived from a distribution of covariance matrices known as the inverse-Wishart. The inverse-Wishart is controlled by two parameters; the scale matrix (Sigma) and the degrees of freedom (nu). Any variance-covariance matrix can be used as the scale matrix. To set a marginally uniform prior for the correlation structure of the evolutionary rate matrices sampled for the model one need to set 'Sigma' as an identity matrix and 'nu' as the dimension of the matrix +1. This is performed automatically by the function when the option 'unif.corr' is set to TRUE.

#### Value

List of density functions to compute the log prior probability of parameter values.

## Author(s)

Daniel S. Caetano and Luke J. Harmon

## Examples

data( centrarchidae ) ## Set the limits of the uniform prior on the root based on the observed traits data.range <- t( apply( centrarchidae\$data, 2, range ) ) ## Set a reasonable value for the uniform prior distribution for the standard deviation. ## Here the minimum rate for the traits is 0 and the maximum is 10 ( using 'sqrt(10)' to ## transform to standard deviation). ## Note that we need to use a matrix with dimension dependent on the number of traits. par.sd <- cbind(c(0,0), sqrt( c(10,10) )) prior <- makePrior(r = 2, p = 2, den.mu = "unif", par.mu = data.range, den.sd = "unif" ,  $par.sd = par.sd$ ## Running a very short chain, it will not converge: handle <- ratematrixMCMC(data=centrarchidae\$data, phy=centrarchidae\$phy.map, prior=prior , gen=5000, dir=tempdir()) posterior  $\leq$  readMCMC(handle, burn = 0.2, thin = 1) plotRatematrix( posterior )

<span id="page-18-0"></span>mergePosterior *Merge posterior distributions*

## Description

Join two or more independent MCMC chains from the same data and phylogenetic trees by appending them together into a single chain.

## Usage

```
mergePosterior(...)
```
## Arguments

... any number of posterior distributions as produced by the function 'readMCMC'.

## Value

A merged posterior distribution in the same format.

## Author(s)

Daniel S. Caetano and Luke J. Harmon

## Examples

```
data( centrarchidae )
## Run multiple MCMC chains.
handle.list <- lapply(1:4, function(x) ratematrixMCMC(data=centrarchidae$data
                      , phy=centrarchidae$phy.map, gen=10000, dir=tempdir()) )
## Read all to a list
posterior.list <- lapply(handle.list, readMCMC)
## Merge all posteriors in the list.
merged.four <- mergePosterior(posterior.list)
## Merge some of the posteriors.
merged.two <- mergePosterior(posterior.list[[1]], posterior.list[[3]])
```
<span id="page-19-0"></span>

## Description

Function will merge stochastic mapped regimes together to form a new regime. This can be used to decrease the number of regimes in the phylogeny. Additionally, the function can drop all regimes and return a phylogeny of the class 'phylo'.

#### Usage

```
mergeSimmap(phy, merge.regimes = NULL, new.regime = NULL, drop.regimes = FALSE)
```
## Arguments

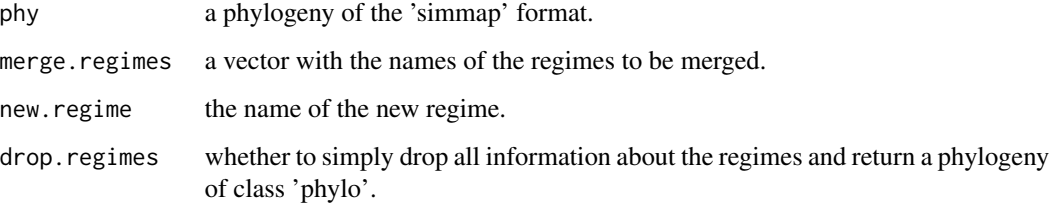

## Details

The distribution of the regimes across the tree will not change. The function only modify the labels of the regimes such that two or more regimes become one (with a new label).

Function takes the elements of the 'merge.regimes' vector and collapse all those regimes into a single one. The branch length associated with 'merge.regimes' are summed and assigned to the regime correspondent to the first element of the 'merge.regimes' vector. Then this new regime is renamed as 'new.regime'.

If the original phylogeny has only two regimes or if 'drop.regimes' is set to TRUE, then the output will be of class 'phylo' with no regime information.

## Value

A phylogeny of the format 'simmap' with merged regimes or a phylogeny of class 'phylo' with no regime information.

## Author(s)

Daniel S. Caetano and Luke J. Harmon

#### <span id="page-20-0"></span>plotPrior 21

## Examples

```
library( phytools ) ## Need phytools for this example.
data(centrarchidae)
plot( centrarchidae$phy.map )
class( centrarchidae$phy.map )
## Now drop all regime information:
no.regime.phy <- mergeSimmap(centrarchidae$phy.map, drop.regimes=TRUE)
plot( no.regime.phy )
class( no.regime.phy )
## Create a new regime with three states:
dt <- c(rep( c("water","earth"), each=10 ), rep("fire", times=7))
names(dt) <- no.regime.phy$tip.label
map.phy <- phytools::make.simmap(tree=no.regime.phy, x=dt)
plot( map.phy )
## Merge two regimes:
merged.phy <- mergeSimmap(phy=map.phy, merge.regimes=c("water","earth"), new.regime="mud")
plot( merged.phy )
```
plotPrior *Plot the prior distribution used in the MCMC analysis*

### Description

Function plots the prior distribution used in the MCMC analysis.

## Usage

```
plotPrior(handle, n = 1000, root = FALSE, color = "black", ...)
```
## Arguments

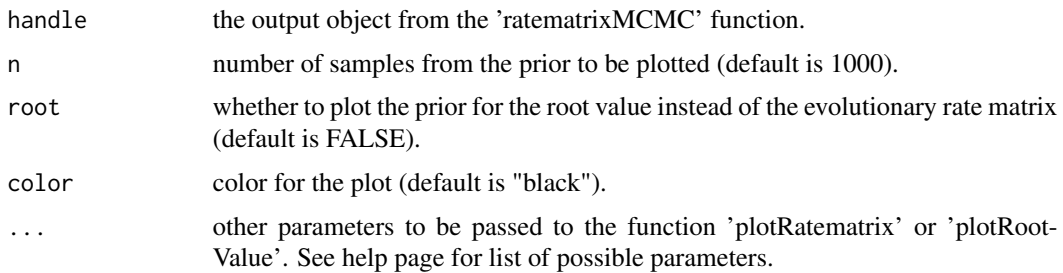

## Details

Function will make a plot of the prior for the evolutionary rate matrix by default. One can plot the prior for the root value instead by setting 'root' to TRUE.

<span id="page-21-0"></span>The prior distribution often has a different range of parameter values when compared to the posterior distribution. Depending on the prior configuration the range of the prior can be orders of magnitude larger than the posterior distribution. In this case, it is important to observe the scale of the x axis when comparing the prior and the posterior distribution. One can use the 'set.xlim' parameter to restrict the x axis for plotting the prior to be similar to the posterior distribution. However, often the region of parameter space of the posterior distribution has a low likelihood under the prior. This results in problems to take samples from that region to make the plot. This problem can be identified when the 'set.xlim' argument is changed and the plot shows only a few samples.

#### Value

A plot similar to 'plotRatematrix'.

## Author(s)

Daniel S. Caetano and Luke J. Harmon

plotRatematrix *Plot the distribution of evolutionary rate matrices*

## Description

Generates a plate with plots showing the posterior distribution of evolutionary rate matrices.

```
plotRatematrix(
  chain,
  p = NULL,colors = NULL,
  set.xlim = NULL,
  set.leg = NULL,
  l.cex = 0.7,
  ell.wd = 0.5,
  alphaOff = 1,
  alphaDiag = 1,
  alphaE11 = 1,
  hpd = 100,
  show.zero = FALSE,
  n.lines = 50,
  n.points = 200,point.matrix = NULL,
 point.color = NULL,
  point.wd = 0.5)
```
## plotRatematrix 23

## Arguments

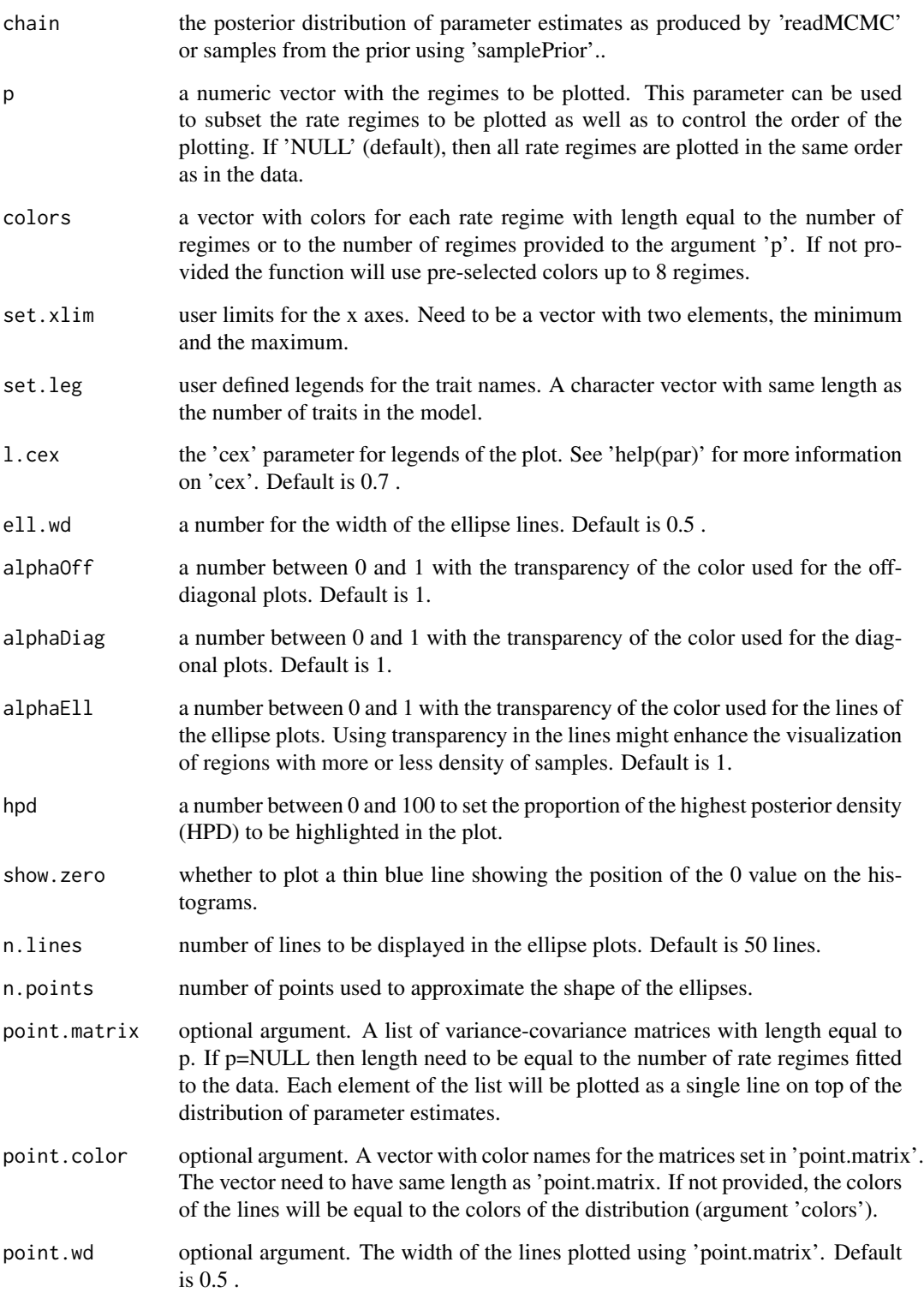

#### Details

The function provides the option to plot a single evolutionary rate matrix on top of the posterior distribution of each regime as a vertical line on the upper-diagonal and diagonal histogram plots and as an ellipse on the lower-diagonal plots. This can be set using the argument 'point.matrix' (as well as the 'point.color' and 'point.wd' options). One can use this option to contrast the posterior with some point estimate or summary statistics.

Colors can be provided either as color names recognized by R-base plot functions or in the HEX format.

The lines showed by the ellipse plots (lower-diagonal) are a sample from the posterior distribution. The user can set the number of lines plotted using the argument 'n.lines'. Note that more lines will take more time to plot.

The 'hpd' argument can be used to set some regions of the plot to be colored in white. For example, if 'hpd=95' the histograms will plot the region outside the 95% HPD (Highest Posterior Density) in white and ellipse lines will only be showed if within this 95% HPD interval. If the region chosen is too small  $\left(\sim 10\% \text{ or lower}\right)$ , the plot might return an error. This happens because the function take random samples from the posterior distribution to plot as ellipse lines and exclude the samples that are outside the defined HPD interval. If this happens, try to choose a more inclusive percentage or increase the number of samples taken for the ellise lines (see argument 'n.lines') or repeat the plot until sucessful. [A better solution for this issue will be provided soon.] The default is 100 (no highlight is performed and ellipse lines are not restricted).

The plots are divided into three groups. Upper-diagonal plots show histograms with the posterior distribution for the covariance values between each pairwise combination of the traits. Plot in the diagonal show histograms with the posterior distribution of evolutionary rates for each trait. Plots on the lower-diagonal slots show a collection of ellipses sampled from the posterior distribution of the model. Each ellipse line represents a bivariate distribution for the 95

Lower-diagonal plots are ideal to visualize the evolutionary correlation and variance between two traits. The orientation of the ellipses show whether there is a positive, negative or lack of correlation (horizontal or vertical orientation) between traits. The shape of the ellipses show the major axis of variation between traits. A 'cigar-shaped' ellipse indicates that one of the traits show faster evolutionary rates than the other, so one axis of variation is much larger than the other whereas a more circular (round) ellipse is a result of comparable rates of evolution between the two traits. A completely circular shape denotes lack of evolutionary correlation between two traits. It might help to understand the meaning of the ellipses lines by imagining each ellipse line marks the spread of the dots in a scatterplot with data generated with a particular covariance value (i.e., the covariance value the ellipse is representing).

## Value

A plate with a grid of plots with dimension equal to the number of traits fitted to the data.

## Author(s)

Daniel S. Caetano and Luke J. Harmon

<span id="page-24-0"></span>

## Description

Plot the posterior distribution of root values sampled from the MCMC analysis or samples from the prior distribution.

## Usage

```
plotRootValue(
 chain,
 color = "black",
  set.xlab = NULL,set.cex.lab = 1,set.cex.axis = 1.5,
  set.xlim = NULL,
 hpd = 100,
 mfrow = 1,
 vline.values = NULL,
  vline.color = NULL,
  vline.wd = NULL,
  show.zero = FALSE
)
```
## Arguments

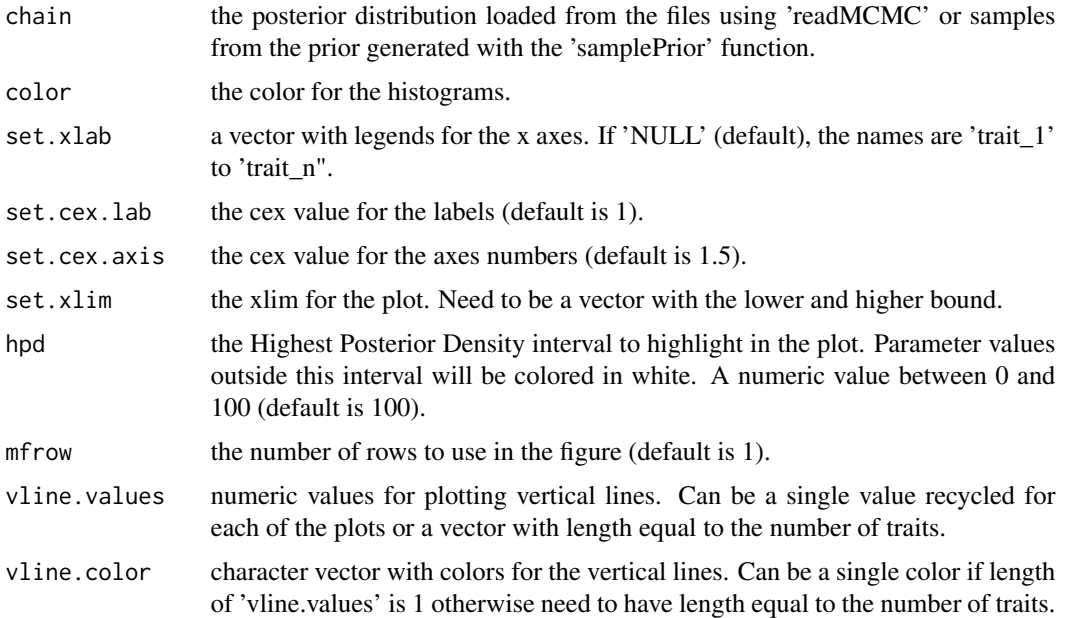

<span id="page-25-0"></span>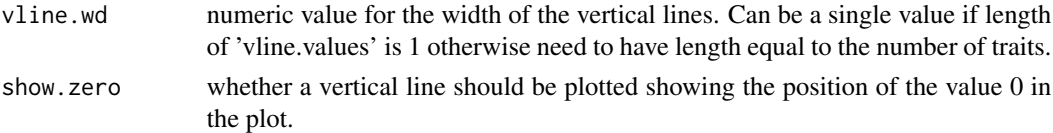

## Value

A plot with the posterior density of root values or distribution of root values sampled from the prior.

#### Author(s)

Daniel S. Caetano and Luke J. Harmon

## Examples

```
data( centrarchidae )
dt.range <- t( apply( centrarchidae$data, 2, range ) )
## The step size for the root value can be set given the range we need to sample from:
w_mu <- ( dt.range[,2] - dt.range[,1] ) / 10
par.sd <- cbind(c(0,0), sqrt( c(10,10) ))
prior <- makePrior(r=2, p=2, den.mu="unif", par.mu=dt.range, den.sd="unif", par.sd=par.sd)
prior.samples <- samplePrior(n = 1000, prior = prior)
start.point <- samplePrior(n=1, prior=prior)
## Plot the prior. Red line shows the sample from the prior that will set the starting
## point for the MCMC.
plotRatematrix(prior.samples, point.matrix = start.point$matrix, point.color = "red"
               , point.wd = 2)plotRootValue(prior.samples)
handle <- ratematrixMCMC(data=centrarchidae$data, phy=centrarchidae$phy.map, prior=prior
                         , gen=10000, w_mu=w_mu, dir=tempdir())
posterior <- readMCMC(handle, burn = 0.2, thin = 10)
## Again, here the red line shows the starting point of the MCMC.
plotRatematrix( posterior, point.matrix = start.point$matrix, point.color = "red"
               , point.wd = 2)plotRootValue(posterior)
```
print.ratematrix\_multi\_chain *Print method for the "ratematrix\_multi\_chain" class.*

#### Description

Print method for the "ratematrix\_multi\_chain" class.

```
## S3 method for class 'ratematrix_multi_chain'
print(x, \ldots)
```
<span id="page-26-0"></span>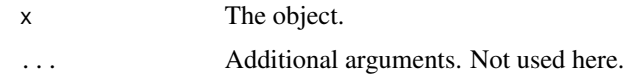

## Details

Print information about object.

print.ratematrix\_multi\_mcmc

*Print method for the "ratematrix\_multi\_mcmc" class.*

## Description

Print method for the "ratematrix\_multi\_mcmc" class.

## Usage

```
## S3 method for class 'ratematrix_multi_mcmc'
print(x, \ldots)
```
## Arguments

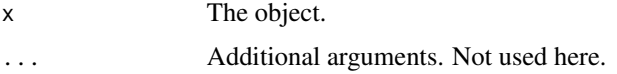

## Details

Print information about object.

print.ratematrix\_prior\_function

*Print method for the "ratematrix\_prior\_function" class.*

## Description

Print method for the "ratematrix\_prior\_function" class.

```
## S3 method for class 'ratematrix_prior_function'
print(x, \ldots)
```
<span id="page-27-0"></span>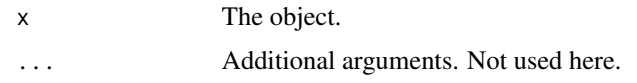

## Details

Print information about object.

print.ratematrix\_prior\_sample

*Print method for the "ratematrix\_prior\_sample" class.*

## Description

Print method for the "ratematrix\_prior\_sample" class.

## Usage

```
## S3 method for class 'ratematrix_prior_sample'
print(x, \ldots)
```
## Arguments

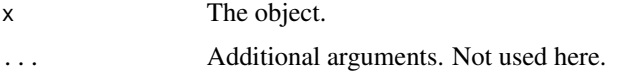

## Details

Print information about object.

print.ratematrix\_single\_chain

*Print method for the "ratematrix\_single\_chain" class.*

## Description

Print method for the "ratematrix\_single\_chain" class.

```
## S3 method for class 'ratematrix_single_chain'
print(x, \ldots)
```
<span id="page-28-0"></span>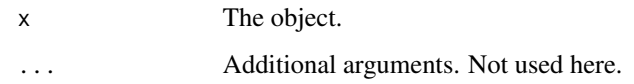

## Details

Print information about object.

print.ratematrix\_single\_mcmc

*Print method for the "ratematrix\_single\_mcmc" class.*

## Description

Print method for the "ratematrix\_single\_mcmc" class.

## Usage

```
## S3 method for class 'ratematrix_single_mcmc'
print(x, ...)
```
## Arguments

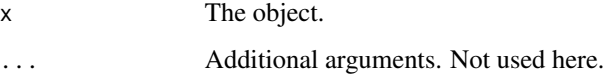

## Details

Print information about object.

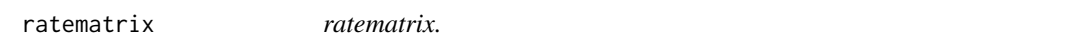

## Description

Package to estimate the evolutionary rate matrix for multiple regimes fitted to the phylogenetic tree using Bayesian Markov-chain Monte Carlo.

<span id="page-29-0"></span>ratematrixJointMCMC *Estimate the evolutionary rate matrix together with the regimes using Markov-chain Monte Carlo*

#### Description

Function runs a MCMC chain to estimate the posterior distribution of the evolutionary rate matrix (R) and the root value (phylogenetic mean). Prior distribution and starting state for the chain can be chosen among pre-defined options or manually set by the user using accompanying functions (see function 'makePrior' for more information). User NEED to provide a directory to write the files (See 'Details'). Use dir="." option to write files to the current directory or provide a name of a folder to be created.

#### Usage

```
ratematrixJointMCMC(
  data_BM,
  data_Mk,
  phy,
  prior_BM = "uniform_scaled",
 prior_Mk = "uniform",
  par\_prior_Mk = c(0, 100),
 Mk_model = "SYM",
  root_Mk = "madfitz",smap\_limit = 1e+06,
  start = "prior_sample",
  start_Q = NULL,gen = 1e+06,
 burn = 0.25,thin = 100.
  v = 50,
  w_s = 0.2,
  w_q = 0.2,
 w_{\text{mu}} = 0.5,
 prop = c(0.05, 0.3, 0.3, 0.175, 0.175),
  dir = NULL,outname = "ratematrixJointMCMC",
  IDlen = 5,
  save.handle = TRUE
)
```
## Arguments

data\_BM a matrix with the data. Species names need to be provided as rownames (rownames(data) == phy\$tip.label). Each column is a different trait. Names for the columns are used as trait labels. If labels are not provided, the function will use default labels.

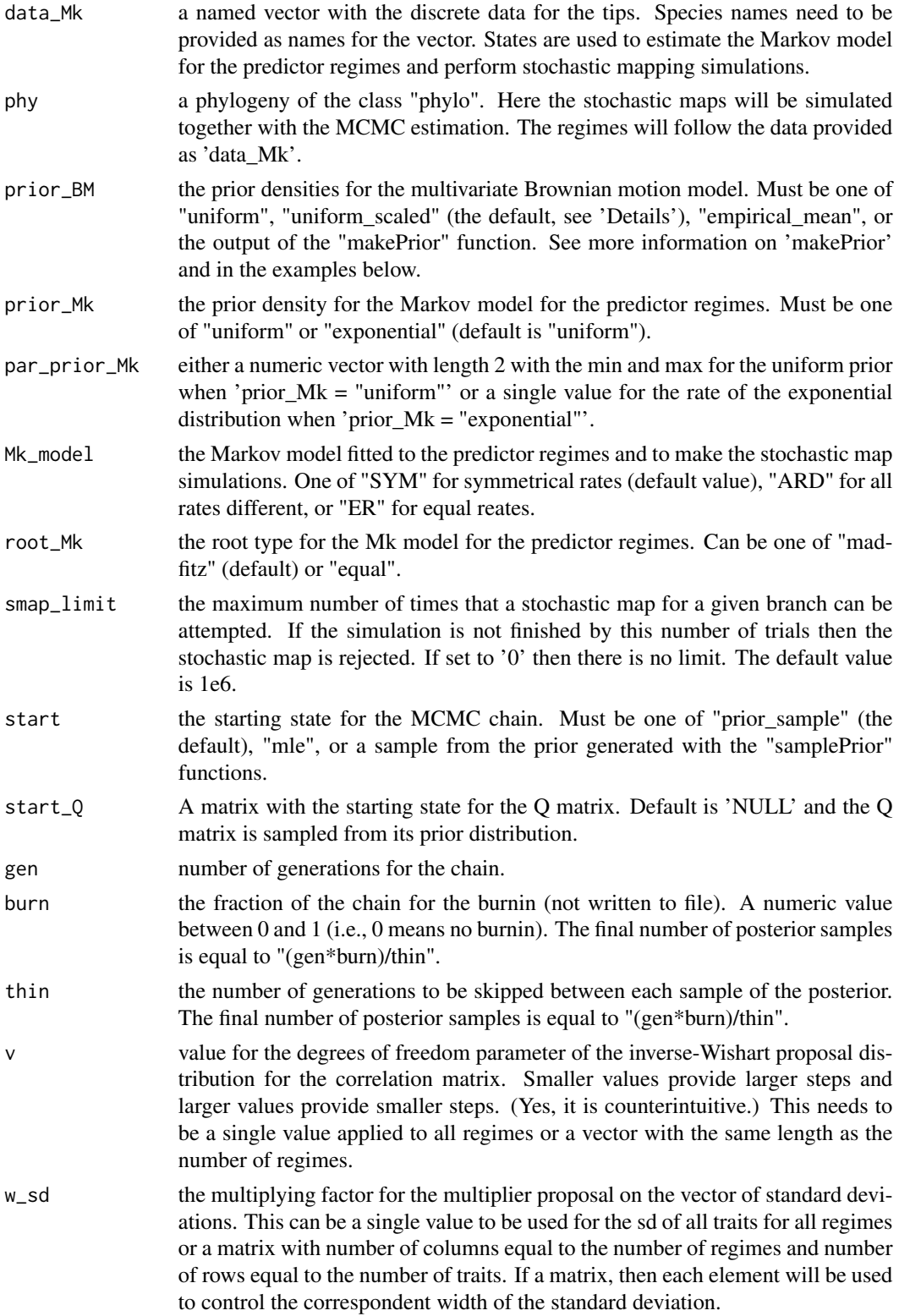

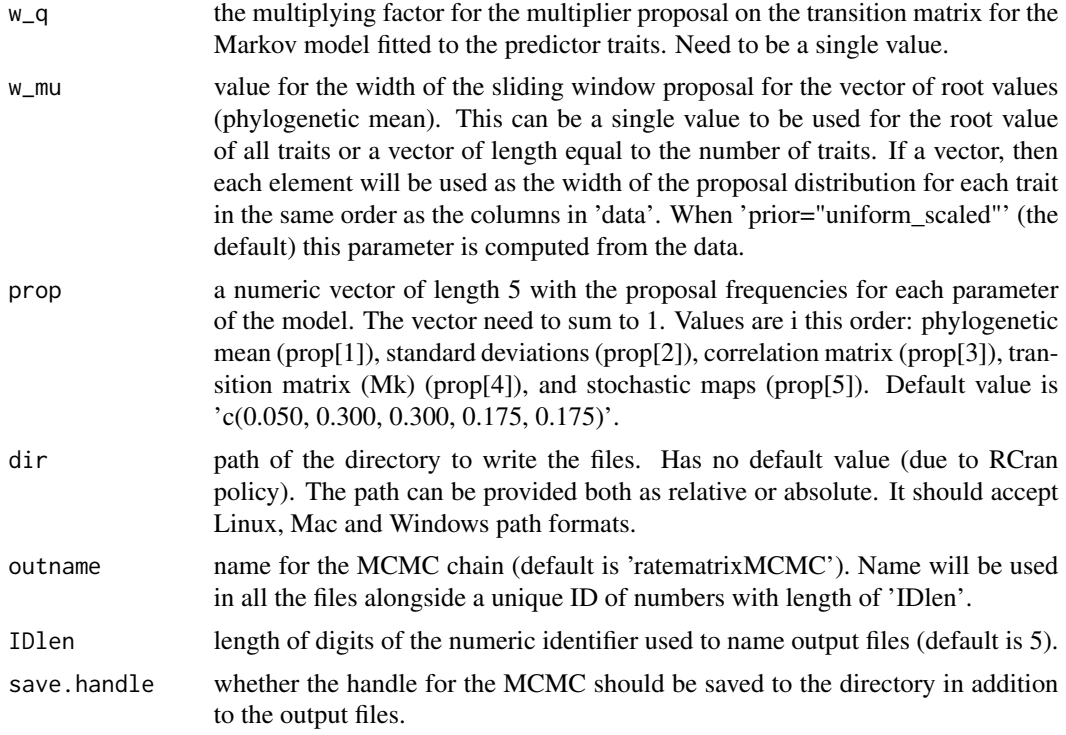

#### Details

The MCMC chain works by proposing values for the evolutionary rate matrices (R) fitted to the tree and the vector of root values (or phylogenetic mean). The proposal for the R matrices works by separating the variance-covariance matrix into a correlation matrix and a vector of standard deviations and making independent proposals for each. This scheme is called the 'separation strategy' and significantly improves the mix of the chain and also provide a intuitive distinction between the evolutionary correlation among the traits (correlation matrix) and the rates of evolution (standard deviation vector). The proposal for the root values are made all in a single step.

The function will print a series of messages to the screen. Those provide details of the setup of the chain, the unique identifier for the files and the log-likelihood of the starting value of the chain. Up to now these messages cannot be disabled.

DIRECTORY TO WRITE FILES: User need to specify the directory to write the files. Use "." to write to the current directoy. Or, for example, use "MCMC\_files" to create the folder "MCMC\_files" in the current directory. RCran policy prohibits the package to automaticaly write to the current directory.

DEFAULT PRIOR: The default prior distribution ('uniform\_scaled') is composed by a uniform distribution on the root values with range equal to the range observed at the tip data. The size of the window used at each proposal step for the root values is equal to the width of the prior divided by 10 units. For the evolutionary rate matrix, this prior sets a uniform distribution on the correlations (spanning all possible correlation structures) and also a uniform distribution on the vector of standard deviations. The limits of the prior on the standard deviation is computed by first doing a quick

#### ratematrixJointMCMC 33

Maximum Likelihood estimate of each trait under a single rate BM model and using the results to inform the magnitude of the rates. This default prior distribution might not be the best for your dataset. Keep in mind that the default behavior of the MCMC is to draw a starting point from the prior distribution. Please check the 'makePrior' function for more information on priors and how to make a custom prior distribution.

SAMPLE OF TREES: The MCMC chain can integrate the phylogenetic uncertainty or the uncertainty in the rate regimes by randomly sampling a phylogenetic tree from a list of trees. To activate this option, provide a list of 'simmap' or 'phylo' trees as the 'phy' argument. The MCMC will randomly sample a tree each proposal step. Check the 'logAnalyzer' function for more information.

MCMC DOES NOT START: It is possible that the starting point shows a very low likelihood value, resulting in the collapse of the chain. This might be a result of a random sample from a very unlikely region of the prior. We suggest that another sample of the prior is taken or that the user make a more suitable prior using the function 'makePrior'.

MCMC DOES NOT CONVERGE OR MIX: If the MCMC is taking too long to converge then the parameters of the chain might not be good for your data. First check the 'logAnalyzer' function as well as the 'compute ESS'. The recommended acceptance ratio is  $\sim 0.24$ , if it is too high, then the step size of the proposals might be too small, try increasing the step size. In contrast, low acceptance ratio might be due to step sizes too large. Try to decrease the size of the steps. If the effective sample size (ESS) for the chain (see 'checkConvergence' and 'computeESS' functions) is to low for some parameter, then try to increase the proportion of times that the parameter is proposed in the MCMC.

CANNOT FIND THE POSTERIOR: The function writes the posterior into two files: The '.log' file has the log-likelihood and information about which phylogeny was used, which parameter was proposed and whether the step was accepted or not. The '.mcmc' file has the posterior for the parameters of the model. Those are identified by a name for the chain set by "outname" and an unique series of numbers set by "IDlen". Note that you will need the handle object provided as the output for the function (or saved to the directory if 'save.handle' is TRUE) to be able to load, plot and analyze the posterior distribution.

#### Value

Function returns the 'handle' object and writes the posterior distribution and log as files in the directory (see 'dir'). The handle is a list with the details of the MCMC chain. It is composed by: \*k\* the number of traits; \*p\* the number of R regimes fitted to the tree; \*ID\* the unique identifier of the run; \*dir\* the directory where the posterior and log files were saved; \*outname\* the name for the chain; \*trait.names\* a vector with the label for the traits; \*regime.names\* a vector with the label for the rate regimes; \*data\* the data used in the analysis; \*phy\* a single phylogeny or the list of phylogenies; \*prior\* a list with the prior functions; \*start\* a list with the starting parameters for the chain; \*gen\* the number of generations for the chain; \*mcmc.par\* a list with the tunning parameters for the MCMC.

#### Author(s)

Daniel S. Caetano and Luke J. Harmon

## <span id="page-33-0"></span>References

Revell, L. J., and L. J. Harmon. 2008. Testing quantitative genetic hypotheses about the evolutionary rate matrix for continuous characters. Evolutionary Ecology Research 10:311.

Revell, L. J., and D. C. Collar. 2009. Phylogenetic Analysis of the Evolutionary Correlation Using Likelihood. Evolution 63:1090–1100.

Caetano, D. S., and L. J. Harmon. 2017. ratematrix: An R package for studying evolutionary integration among several traits on phylogenetic trees. Methods in Ecology and Evolution 8:1920–1927.

Caetano, D. S., and L. J. Harmon. 2018. Estimating Correlated Rates of Trait Evolution with Uncertainty. Systematic Biology, doi: 10.1093/sysbio/syy067.

ratematrixMCMC *Estimate the evolutionary rate matrix using Markov-chain Monte Carlo*

## Description

Function runs a MCMC chain to estimate the posterior distribution of the evolutionary rate matrix (R) and the root value (phylogenetic mean). Prior distribution and starting state for the chain can be chosen among pre-defined options or manually set by the user using accompanying functions (see function 'makePrior' for more information). User NEED to provide a directory to write the files (See 'Details'). Use dir="." option to write files to the current directory or provide a name of a folder to be created.

```
ratematrixMCMC(
  data,
  phy,
 prior = "uniform_scaled",
  start = "prior_sample",
  gen = 1e+06,
 burn = 0.25,thin = 100,
  v = 50,
  w_s = 2,
  w_{\text{mu}} = 0.5,
  prop = c(0.05, 0.475, 0.475),
  dir = NULL,outname = "ratematrixMCMC",
  IDlen = 5,
  save.handle = TRUE
)
```
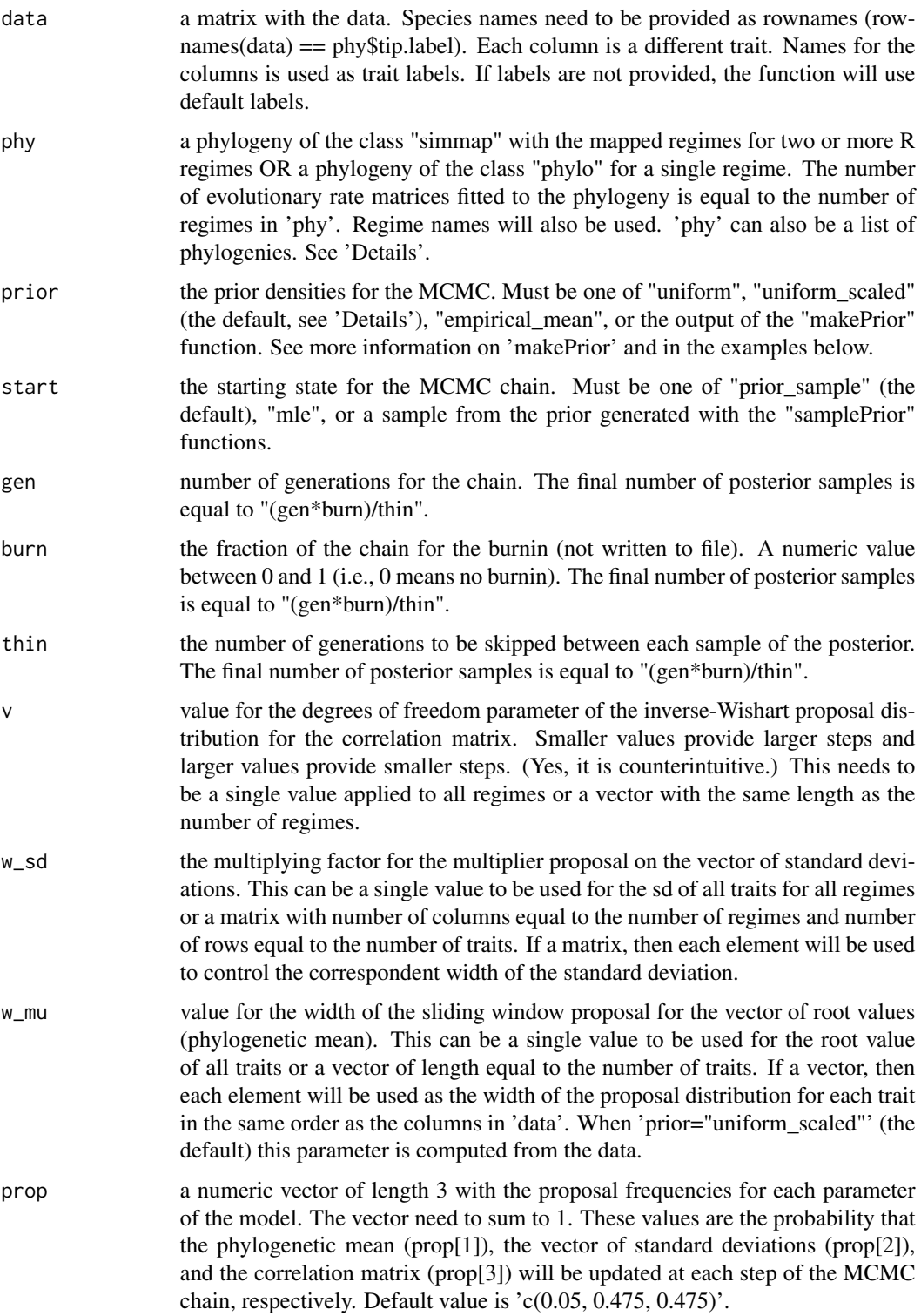

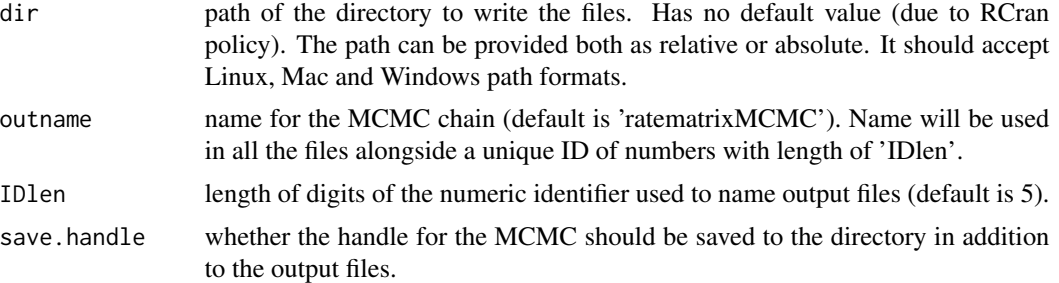

#### Details

The MCMC chain works by proposing values for the evolutionary rate matrices (R) fitted to the tree and the vector of root values (or phylogenetic mean). The proposal for the R matrices works by separating the variance-covariance matrix into a correlation matrix and a vector of standard deviations and making independent proposals for each. This scheme is called the 'separation strategy' and significantly improves the mix of the chain and also provide a intuitive distinction between the evolutionary correlation among the traits (correlation matrix) and the rates of evolution (standard deviation vector). The proposal for the root values are made all in a single step.

The function will print a series of messages to the screen. Those provide details of the setup of the chain, the unique identifier for the files and the log-likelihood of the starting value of the chain. Up to now these messages cannot be disabled.

DIRECTORY TO WRITE FILES: User need to specify the directory to write the files. Use "." to write to the current directoy. Or, for example, use "MCMC\_files" to create the folder "MCMC\_files" in the current directory. RCran policy prohibits the package to automaticaly write to the current directory.

DEFAULT PRIOR: The default prior distribution ('uniform\_scaled') is composed by a uniform distribution on the root values with range equal to the range observed at the tip data. The size of the window used at each proposal step for the root values is equal to the width of the prior divided by 10 units. For the evolutionary rate matrix, this prior sets a uniform distribution on the correlations (spanning all possible correlation structures) and also a uniform distribution on the vector of standard deviations. The limits of the prior on the standard deviation is computed by first doing a quick Maximum Likelihood estimate of each trait under a single rate BM model and using the results to inform the magnitude of the rates. This default prior distribution might not be the best for your dataset. Keep in mind that the default behavior of the MCMC is to draw a starting point from the prior distribution. Please check the 'makePrior' function for more information on priors and how to make a custom prior distribution.

SAMPLE OF TREES: The MCMC chain can integrate the phylogenetic uncertainty or the uncertainty in the rate regimes by randomly sampling a phylogenetic tree from a list of trees. To activate this option, provide a list of 'simmap' or 'phylo' trees as the 'phy' argument. The MCMC will randomly sample a tree each proposal step. Check the 'logAnalyzer' function for more information.

MCMC DOES NOT START: It is possible that the starting point shows a very low likelihood value, resulting in the collapse of the chain. This might be a result of a random sample from a very unlikely region of the prior. We suggest that another sample of the prior is taken or that the user make

#### ratematrixMCMC 37

a more suitable prior using the function 'makePrior'.

MCMC DOES NOT CONVERGE OR MIX: If the MCMC is taking too long to converge then the parameters of the chain might not be good for your data. First check the 'logAnalyzer' function as well as the 'compute ESS'. The recommended acceptance ratio is  $\sim 0.24$ , if it is too high, then the step size of the proposals might be too small, try increasing the step size. In contrast, low acceptance ratio might be due to step sizes too large. Try to decrease the size of the steps. If the effective sample size (ESS) for the chain (see 'checkConvergence' and 'computeESS' functions) is to low for some parameter, then try to increase the proportion of times that the parameter is proposed in the MCMC.

CANNOT FIND THE POSTERIOR: The function writes the posterior into two files: The '.log' file has the log-likelihood and information about which phylogeny was used, which parameter was proposed and whether the step was accepted or not. The '.mcmc' file has the posterior for the parameters of the model. Those are identified by a name for the chain set by "outname" and an unique series of numbers set by "IDlen". Note that you will need the handle object provided as the output for the function (or saved to the directory if 'save.handle' is TRUE) to be able to load, plot and analyze the posterior distribution.

## Value

Function returns the 'handle' object and writes the posterior distribution and log as files in the directory (see 'dir'). The handle is a list with the details of the MCMC chain. It is composed by: \*k\* the number of traits; \*p\* the number of R regimes fitted to the tree; \*ID\* the unique identifier of the run; \*dir\* the directory where the posterior and log files were saved; \*outname\* the name for the chain; \*trait.names\* a vector with the label for the traits; \*regime.names\* a vector with the label for the rate regimes; \*data\* the data used in the analysis; \*phy\* a single phylogeny or the list of phylogenies; \*prior\* a list with the prior functions; \*start\* a list with the starting parameters for the chain; \*gen\* the number of generations for the chain; \*mcmc.par\* a list with the tunning parameters for the MCMC.

## Author(s)

Daniel S. Caetano and Luke J. Harmon

#### References

Revell, L. J., and L. J. Harmon. 2008. Testing quantitative genetic hypotheses about the evolutionary rate matrix for continuous characters. Evolutionary Ecology Research 10:311.

Revell, L. J., and D. C. Collar. 2009. Phylogenetic Analysis of the Evolutionary Correlation Using Likelihood. Evolution 63:1090–1100.

Caetano, D. S., and L. J. Harmon. 2017. ratematrix: An R package for studying evolutionary integration among several traits on phylogenetic trees. Methods in Ecology and Evolution 8:1920–1927.

Caetano, D. S., and L. J. Harmon. 2018. Estimating Correlated Rates of Trait Evolution with Uncertainty. Systematic Biology, doi: 10.1093/sysbio/syy067.

## Examples

```
## Not run:
data( centrarchidae )
## Run multiple MCMC chains.
handle_1 <- ratematrixMCMC(data=centrarchidae$data, phy=centrarchidae$phy.map
                           , gen=20000, dir=tempdir())
handle_2 <- ratematrixMCMC(data=centrarchidae$data, phy=centrarchidae$phy.map
                           , gen=20000, dir=tempdir())
## Read both chains:
posterior_1 < -readMCMC(handle_1, burn = 0.2, thin = 1)posterior_2 \leftarrow readMCMC(handle_2, burn = 0.2, thin = 1)## Check for convergence
checkConvergence(posterior_1, posterior_2)
## Merge all posteriors in the list.
merged.posterior <- mergePosterior(posterior_1, posterior_2)
## Plot results:
plotRatematrix(merged.posterior)
## End(Not run)
```
readMCMC *Read the MCMC output files*

#### Description

Reads the output files from the MCMC with the posterior distribution of the chains.

## Usage

readMCMC(handle, burn =  $0$ , thin =  $1$ , dir = NULL)

#### **Arguments**

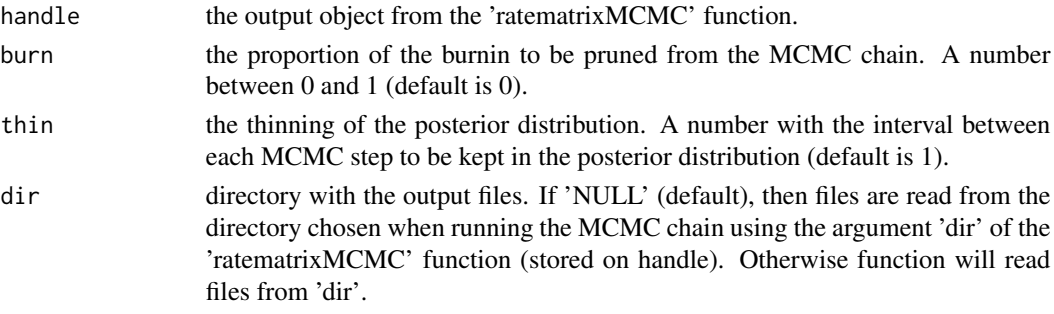

## Value

List with the MCMC chain for the phylogenetic mean (root value) and evolutionary rate matrices (R). \*root\* are the values for the phylogenetic mean in matrix format; \*matrix\* is a list of length equal to the number of rate regimes fitted to the tree, each of those are lists with the chain of respective R matrices.

<span id="page-37-0"></span>

## <span id="page-38-0"></span>readMCMC\_Mk 39

## Author(s)

Daniel S. Caetano and Luke J. Harmon

## Examples

```
## Load data
data(centrarchidae)
## Run MCMC. This is just a very short chain.
handle <- ratematrixMCMC(data=centrarchidae$data, phy=centrarchidae$phy.map, gen=10000
                         , dir=tempdir())
## Load posterior distribution.
## We can set the burn-in value and the thinning.
posterior <- readMCMC(handle, burn=0.25, thin=1)
```
readMCMC\_Mk *Read output files of MCMC for the predictor regimes.*

## Description

Read the results of the MCMC chain for the predictor regimes.

## Usage

```
readMCMC_Mk(
  handle,
 burn = \theta,
  thin = 1,
  dir = NULL,return_Simmap = FALSE,
  nsims = 10,
 max_nshifts = 10000
\mathcal{L}
```
## Arguments

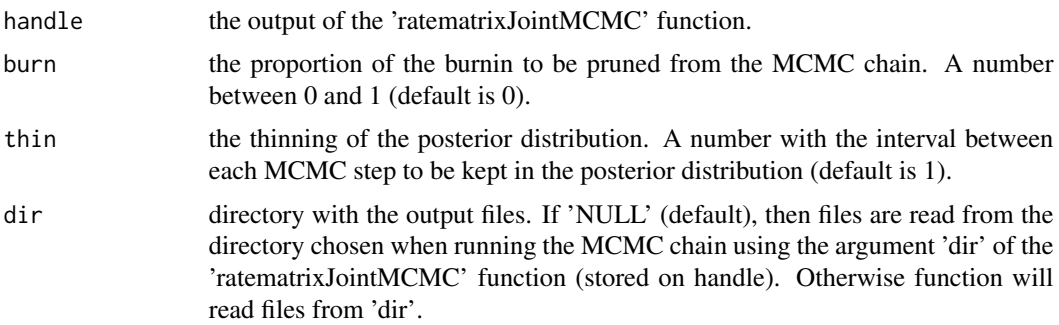

<span id="page-39-0"></span>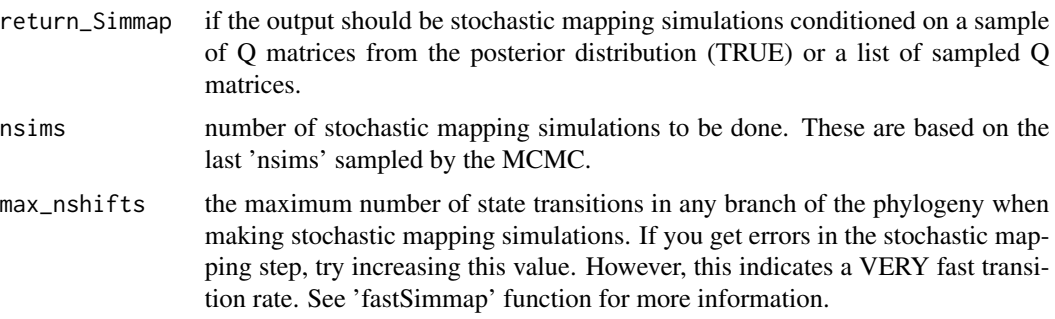

## Details

Function will use 'readr' package to read the output files produced by the Markov chain Monte Carlo analysis focused on the transition rates between the predictor states (the Mk model) made as part of the 'ratematrixJointMCMC' analysis.

## Value

List with the MCMC chain for the transition matrices or a list of stochastic mappings. See parameter 'return\_Simmap'.

## Author(s)

Daniel S. Caetano and Luke J. Harmon

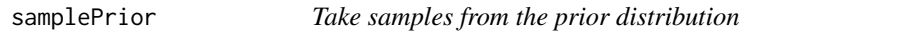

## Description

Take samples from the prior distribution.

## Usage

```
samplePrior(n, prior, sample.sd = TRUE, rebuild.R = FALSE)
```
## Arguments

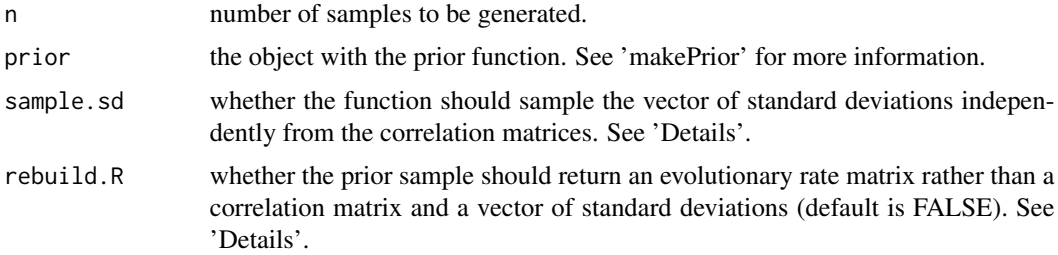

#### <span id="page-40-0"></span>simRatematrix 41

#### Details

The prior samples from this function can be used to start the MCMC sampler. See the examples below.

If 'sample.sd' is set to FALSE the samples from the standard deviations will be derived from the covariance matrices. If 'sample.sd' is set to TRUE (default) then standard deviations are independently sampled from their own prior distribution and are not derived from the samples of the correlation matrix. Option 'sample.sd = TRUE' is the one used during the MCMC.

The option 'rebuild.R' controls if the samples from the posterior distribution should return the standard deviation separated from the correlation matrix or if these elements should be used to rebuild the covariance matrix. Set 'rebuild.R' to TRUE if you want to obtain the covariance matrices. Otherwise, the 'plotPrior' function works better when 'rebuild.R' is set to FALSE.

## Value

A list with samples from the prior distribution. The structure of this list is the same as required by the parameter 'start' of the 'ratematrixMCMC'.

## Author(s)

Daniel S. Caetano and Luke J. Harmon

## Examples

```
data( centrarchidae )
dt.range <- t( apply( centrarchidae$data, 2, range ) )
par.sd \leq \text{cbind}(c(0,0), \text{sqrt}(c(10,10)))prior <- makePrior(r=2, p=2, den.mu="unif", par.mu=dt.range, den.sd="unif", par.sd=par.sd)
prior.samples <- samplePrior(n = 1000, prior = prior)
start.point <- samplePrior(n=1, prior=prior)
## Plot the prior. Red line shows the sample from the prior that will set the starting
## point for the MCMC.
plotRatematrix(prior.samples, point.matrix = start.point$matrix, point.color = "red"
               , point.wd = 2)
```
simRatematrix *Simulates multivariate trait evolution using a Brownian motion model*

### Description

Simulates correlated traits under a multivariate Brownian motion model. The function uses a covariance matrix (evolutionary rate matrix-R) to indicate the rates of the traits.

```
simRatematrix(tree, vcv, anc = NULL, internal = FALSE)
```
<span id="page-41-0"></span>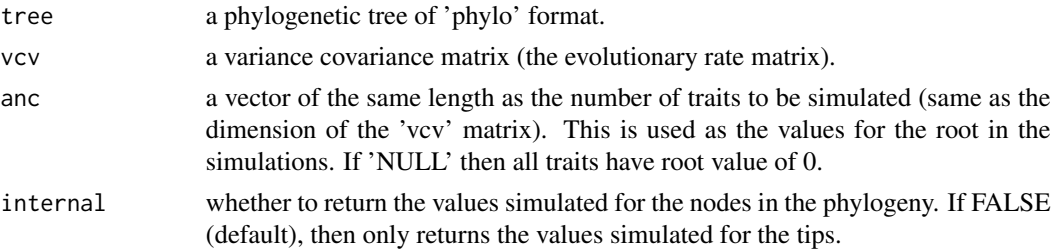

#### Details

This is a function derived from 'sim.corrs' in the package 'phytools'. This version has some edits to make the simulations more efficient for this particular use. For all other applications please refer to the original implementation of 'sim.corrs' in the package 'phytools' wrote by Liam Revell.

## Value

Returns a matrix with each trait values for the tips. Traits are distributed in the rows and tips are distributed in the columns.

## Author(s)

Daniel S. Caetano and Luke J. Harmon

#### References

Revell, L. J. 2012. phytools: an R package for phylogenetic comparative biology (and other things). Methods in Ecology and Evolution 3:217–223.

testRatematrix *Test for difference between evolutionary rate matrix estimates*

## Description

Function uses summary statistics to test for differences between the posterior distribution of parameter estimates for the evolutionary rate matrix regimes.

```
testRatematrix(
  chain,
  par = c("all", "correlation", "rates"),
  diff.test = FALSE,
 median.test = FALSE,
 regimes = NULL,
 plot = FALSE
)
```
## testRatematrix 43

#### **Arguments**

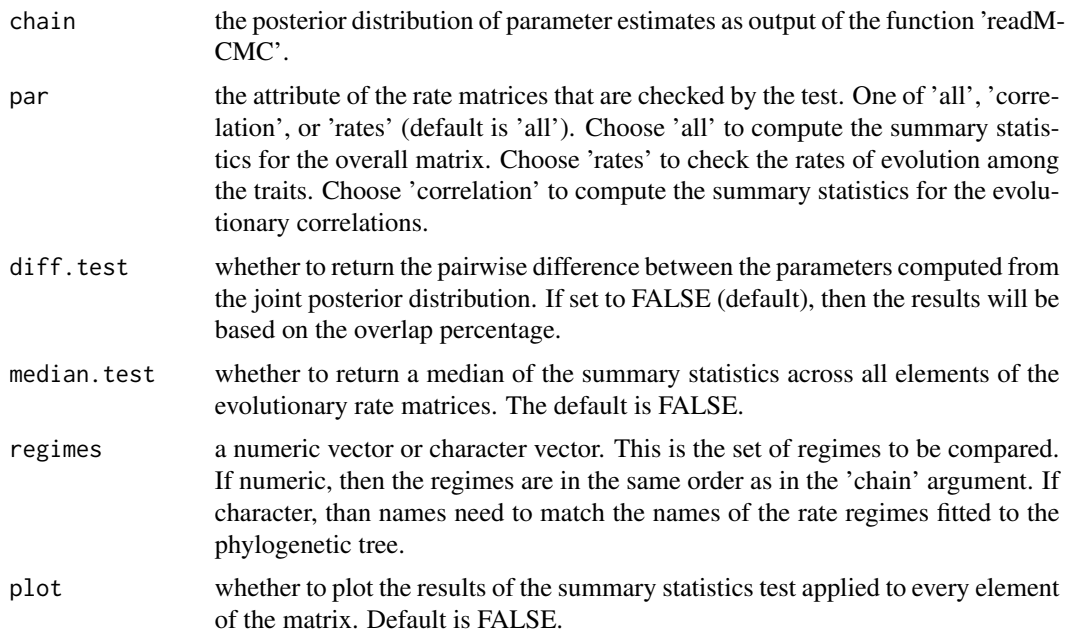

## Details

This functions performs a test to check whether the posterior distribution of the fitted matrices are different. It returns the proportion of overlap between regimes. When this proportion is less than 0.05 this means that the posterior distribution of the elements of the evolutionary rate matrices does not overlap more than 5%. This test statistics is NOT a p value! This is not an estimate of the probability of deviance from a null distribution. It assumes that when the posterior distribution of two or more paramaters do not overlap, then there is a relevant difference between the parameters.

The test can be performed using the median overlap of the posterior distribution across all elements of the ratematrix or by contrasting each element separatelly. Checking each element independently provides more information. Using the median overlap will result in a single value returned, but it can be insensitive to important changes in the evolutionary rate matrices between regimes. When a posterior distribution with more than two rate regimes is fitted to the data, the function performs tests for all pairwise combinations.

## Value

Return a matrix or a list with the value of the test statistics.

## Author(s)

Daniel S. Caetano and Luke J. Harmon

## Examples

```
data( centrarchidae )
handle <- ratematrixMCMC(data=centrarchidae$data, phy=centrarchidae$phy.map
                         , gen=50000, dir=tempdir())
posterior \leq readMCMC(handle, burn = 0.2, thin = 1)
testRatematrix(posterior, par = "all")
testRatematrix(posterior, par = "correlation")
testRatematrix(posterior, par = "rates")
testRatematrix(posterior, par = "correlation", plot = TRUE)
```
# <span id="page-44-0"></span>Index

```
∗ datasets
    anoles, 2
    centrarchidae, 3
anoles, 2
centrarchidae, 3
checkConvergence, 4
computeESS, 5
continueMCMC, 6
estimateTimeMCMC, 7
extractCorrelation, 8
fastSimmap, 9
getStartPointFromPosterior, 11
likelihoodFunction, 13
logAnalyzer, 14
makePrior, 16
mergePosterior, 19
mergeSimmap, 20
plotPrior, 21
plotRatematrix, 22
plotRootValue, 25
print.ratematrix_multi_chain, 26
print.ratematrix_multi_mcmc, 27
print.ratematrix_prior_function, 27
print.ratematrix_prior_sample, 28
print.ratematrix_single_chain, 28
print.ratematrix_single_mcmc, 29
ratematrix, 29
ratematrixJointMCMC, 30
ratematrixMCMC, 34
readMCMC, 38
readMCMC_Mk, 39
                                                simRatematrix, 41
                                                testRatematrix, 42
```
samplePrior, [40](#page-39-0)